# **Відвідування призначення по відеозв'язку**

Амбулаторні послуги психічного здоров'я служби NHSG в місті

**Де це доцільно, ви можете проконсультуватися з лікарем через відеовиклик.**

**Відеодзвінки не менш зручні, ніж телефонні**, **і мають додаткову цінність живого спілкування**.

**Це може заощадити вам час і гроші та допоможе отримати медичне обслуговування вдома**.

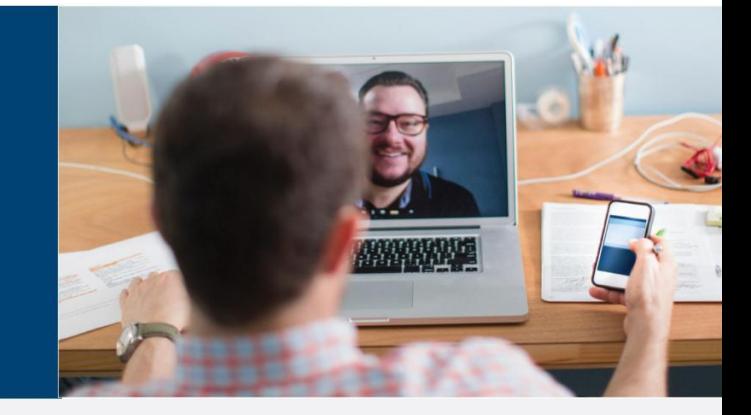

#### Що мені треба зробити, щоб з'явитись на призначення?

Перейдіть за посиланням: https://nhsattend.vc/nhsg/cityoutpatients

Замість того, щоб кудись їхати на призначення, ви просто зайдете до зони чекання клініки онлайн. Служба охорони здоров'я отримає повідомлення про ваше прибуття, і ваш лікар приєднається до вас, коли буде готовий.

Немає необхідності реєструватися.

Дані, які ви вводите, не зберігаються.

- Що мені потрібно для відеодзвінка?
- **Належне інтернет-з'єднання** Якщо ви можете дивитись відео онлайн (наприклад, YouTube), ви також можете робити відеодзвінки
- **Приватне, добре освітлене місце, де вас ніхто не потурбує** під час консультації
- Один з зазначених веббраузерів:
	- **Веббраузер Google Chrome на** Користування інтернетом). настільному комп'ютері чи ноутбуку, або на планшеті Android чи смартфоні
	- **Веббраузер Safari на Apple iMac,** MacBook, iPad або iPhone
	- **Вебкамера, динаміки та мікрофон**, вбудовані в ноутбук або мобільний пристрій

## Чи це безпечно?

Ці відеодзвінки безпечні; ваша конфіденційність надійно захищена. Вам надається ваша власна приватна відеоприймальня, куди може увійти тільки уповноважений лікар.

Скільки інтернет-даних я використаю?

Ви не використовуєте інтернет-дані, чекаючи на лікаря.

Відеодзвінок «Attend Anywhere» використовує обсяг даних, аналогічний до відеодзвінків через Skype® або FaceTime®.

#### Скільки коштує відеодзвінок?

Відеодзвінок безкоштовний (крім плати за

## **Користувачам смартфонів і планшетів**

Якщо можливо, підключіться до мережі Wi-Fi вдома або на роботі, щоб уникнути використання резерву мобільних даних.

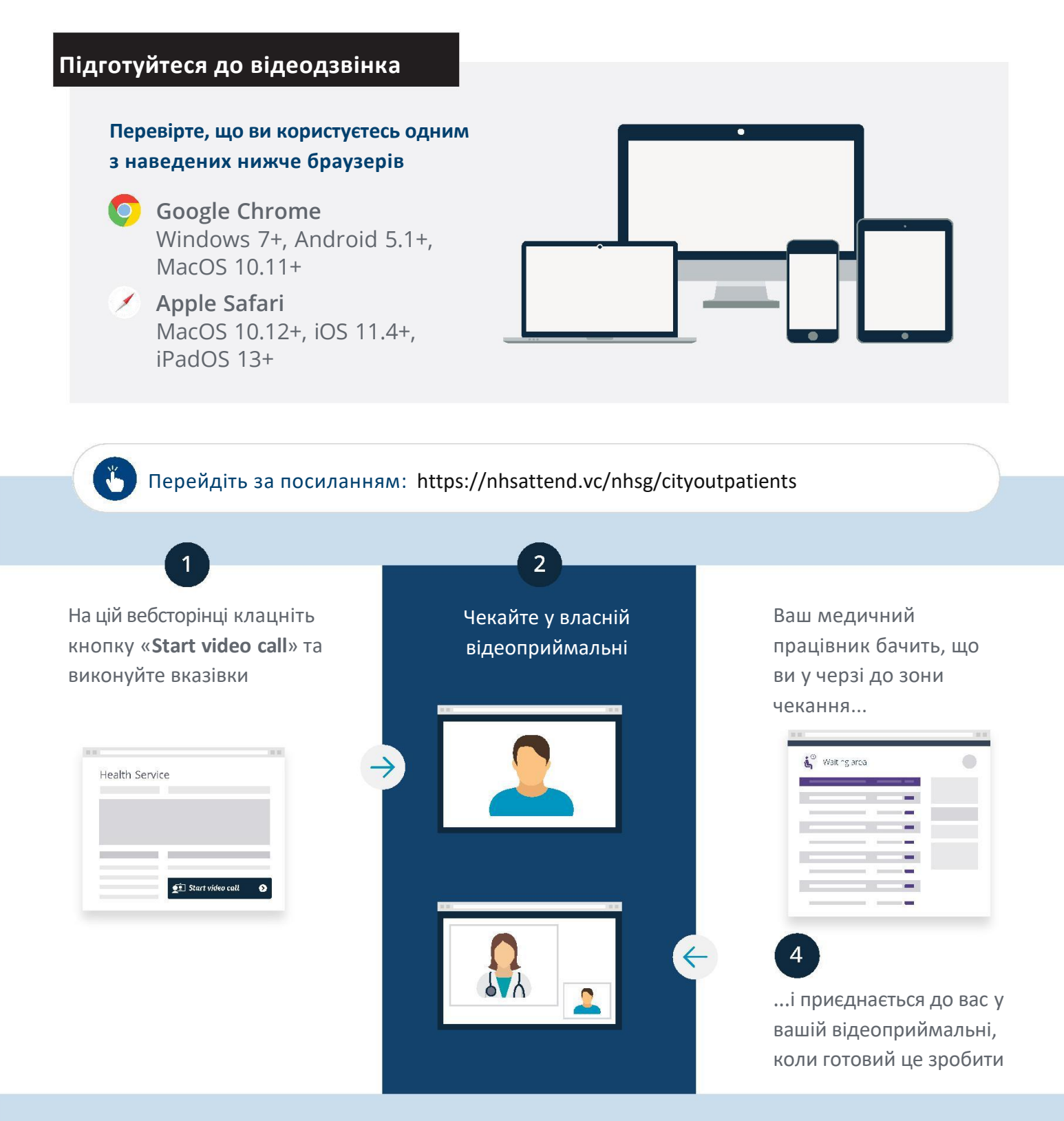

### **Що робити, якщо щось не працює?**

Перейдіть за посиланням https://nhs.attendanywhere.com/troubleshooting

**Додаткова інформація** Перейдіть за посиланням https://nhs.attendanywhere.com/callers

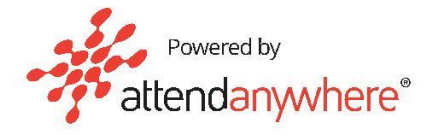